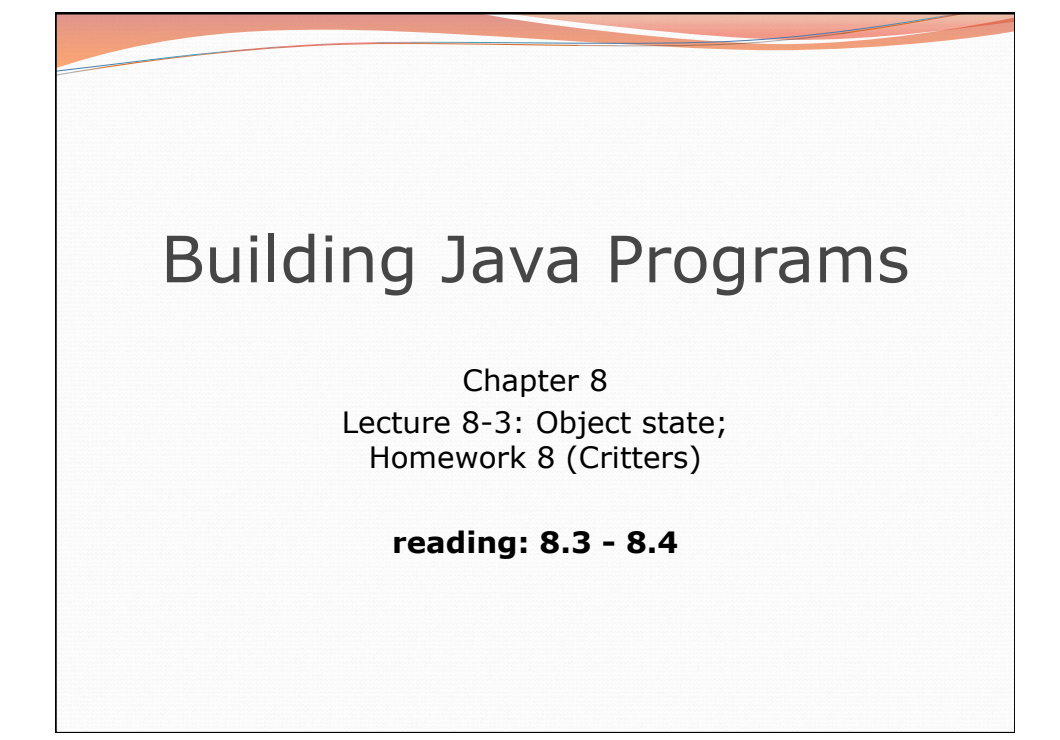

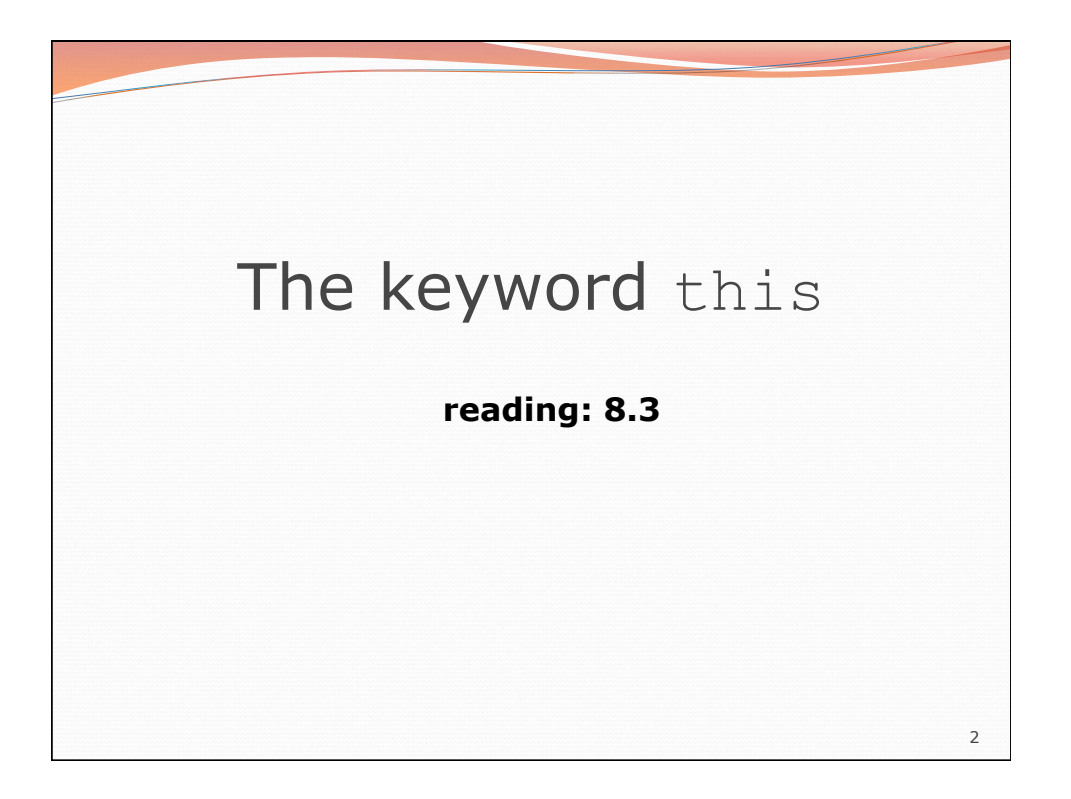

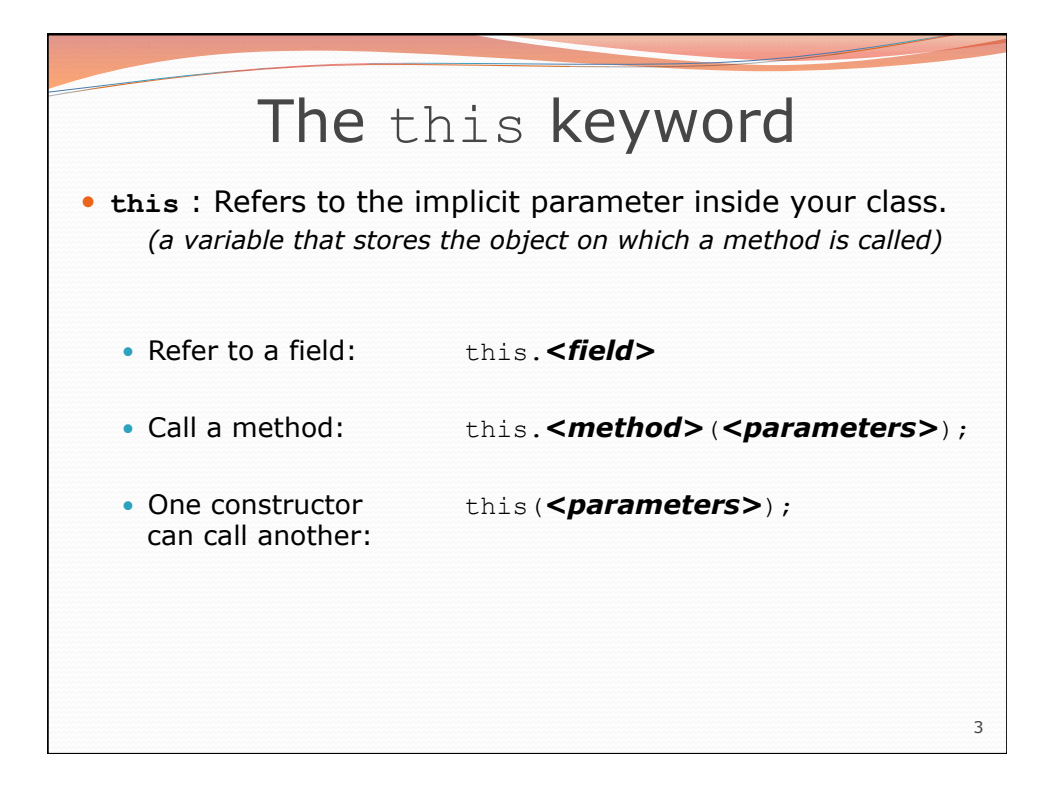

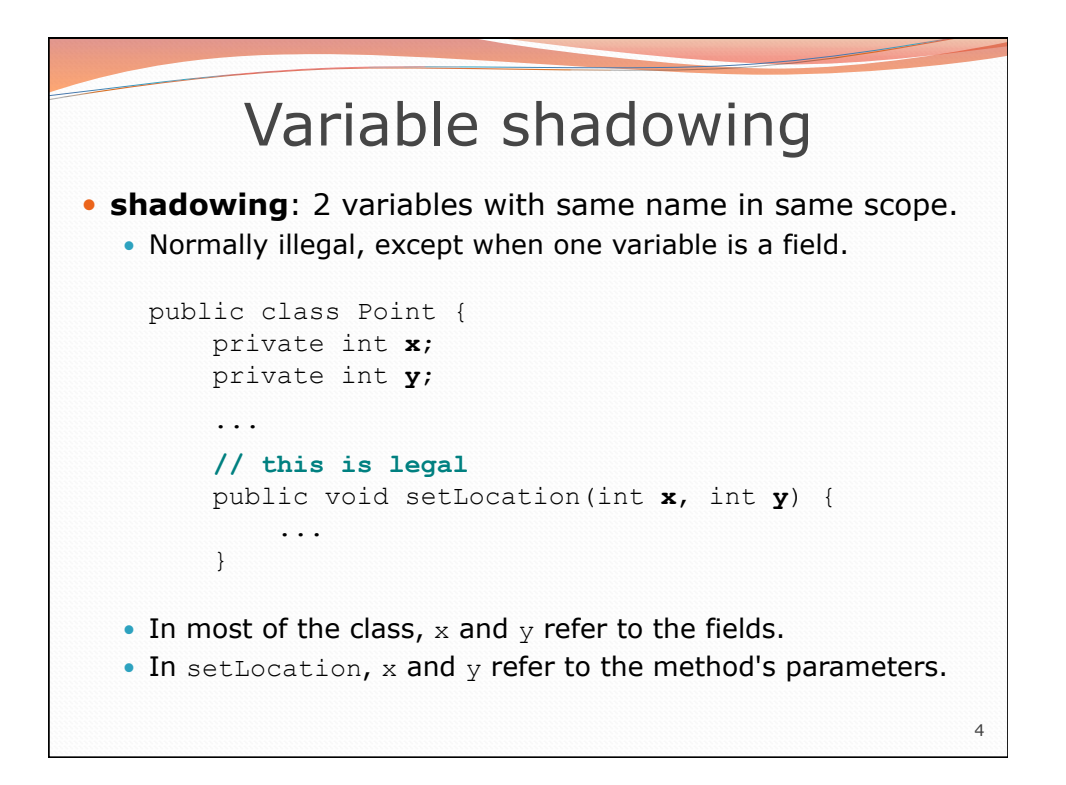

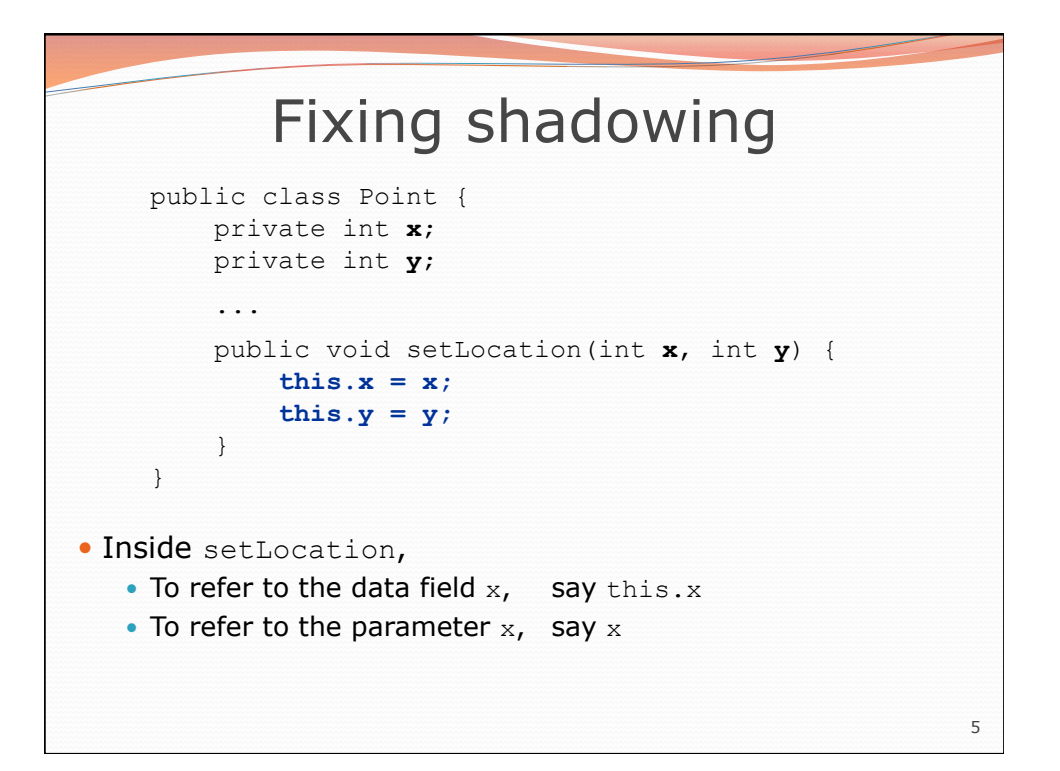

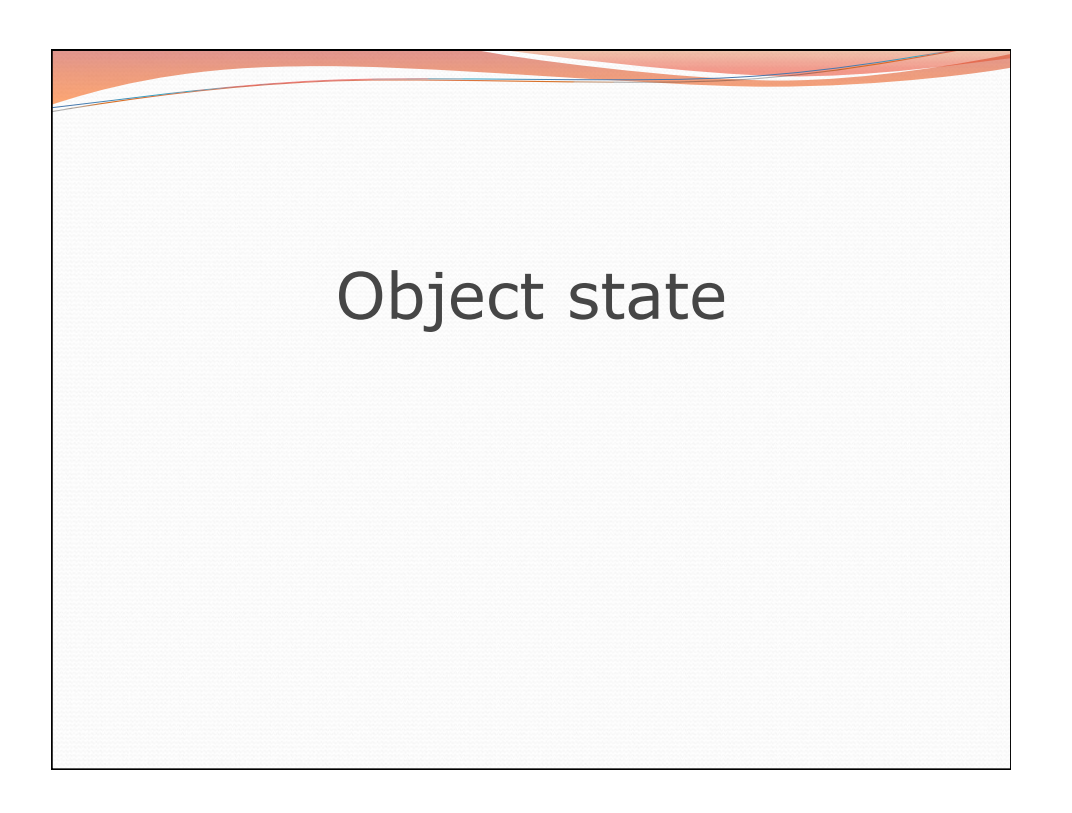

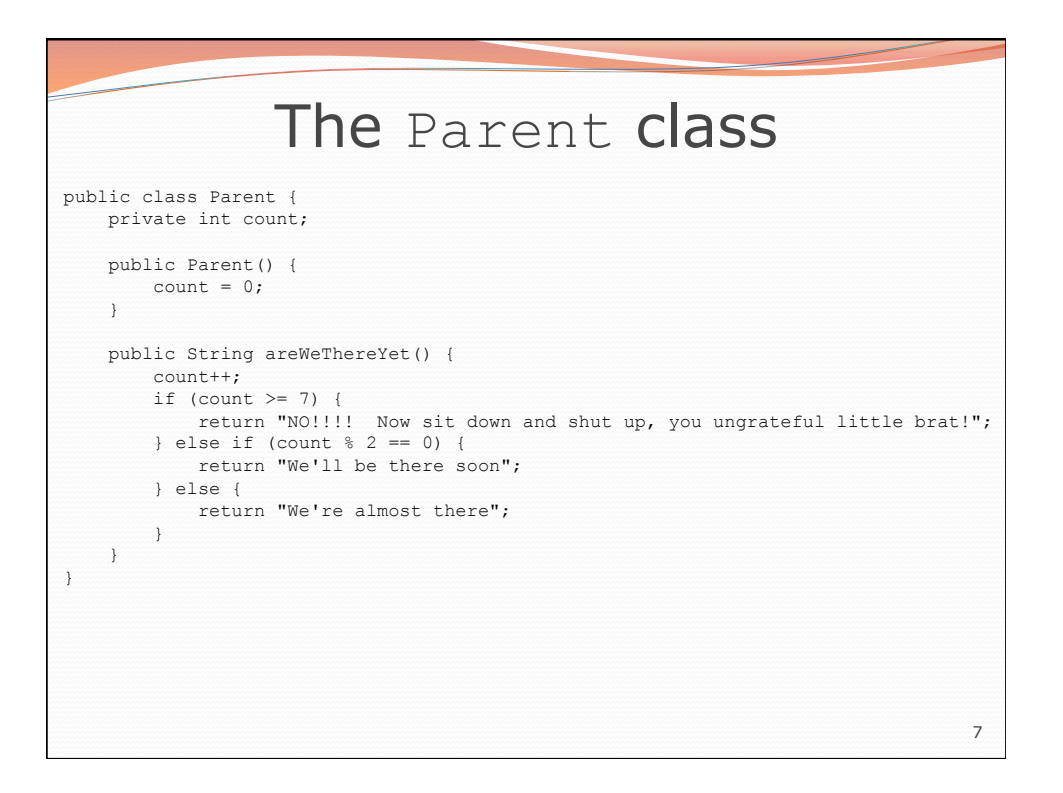

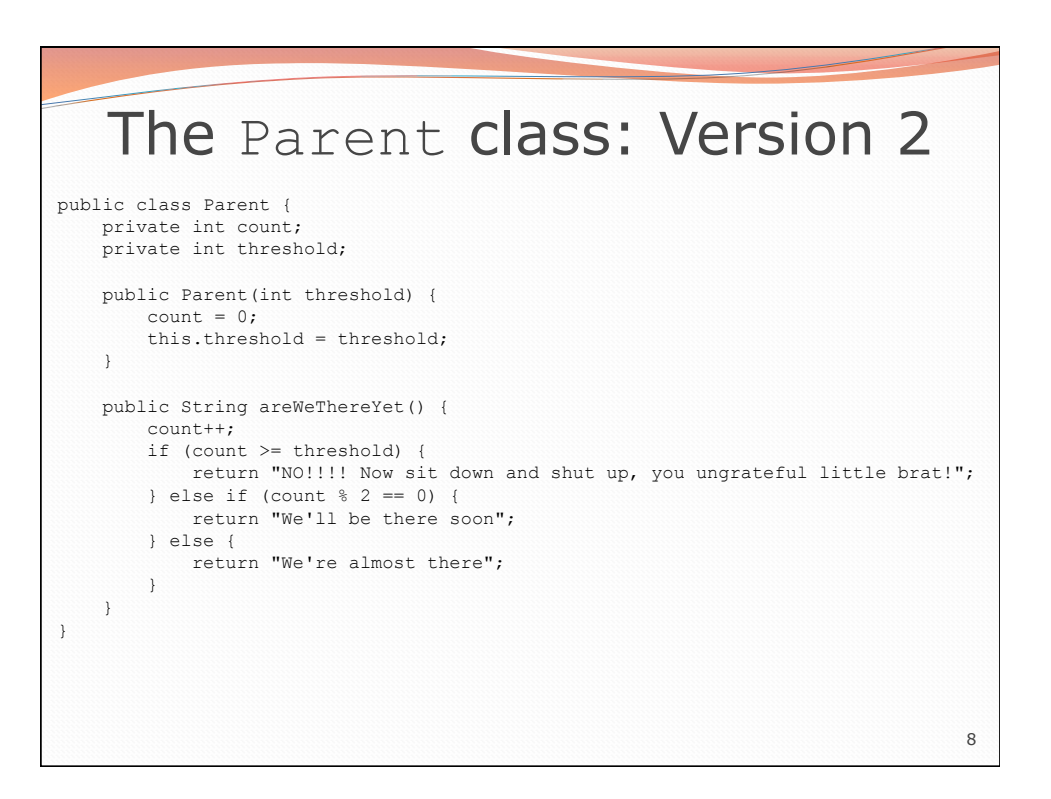

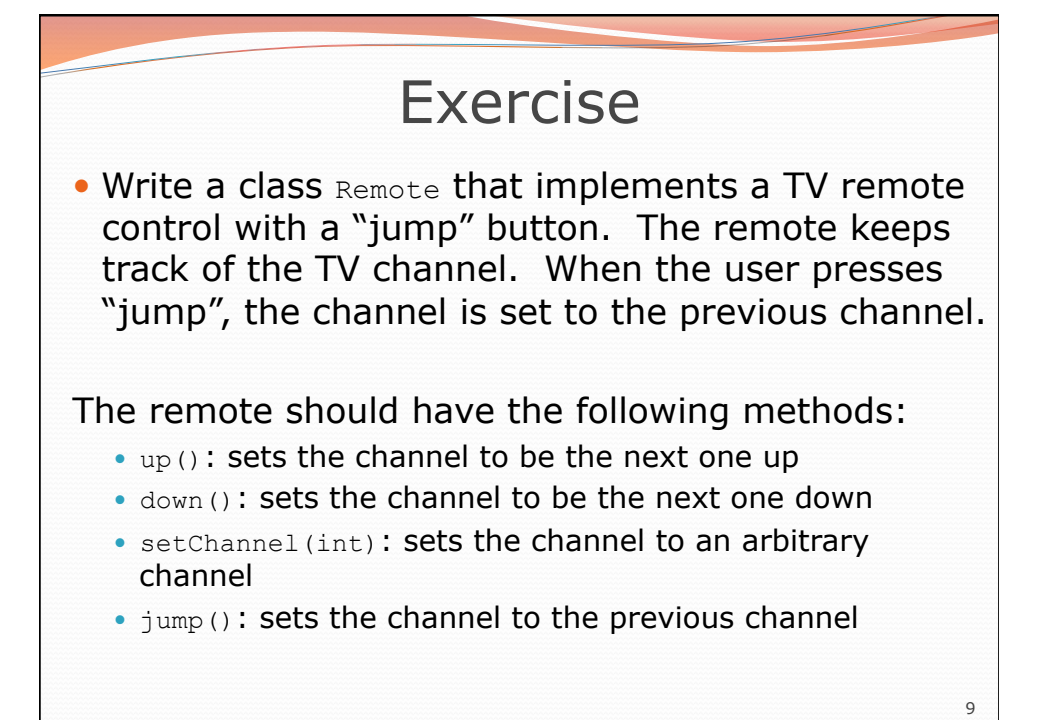

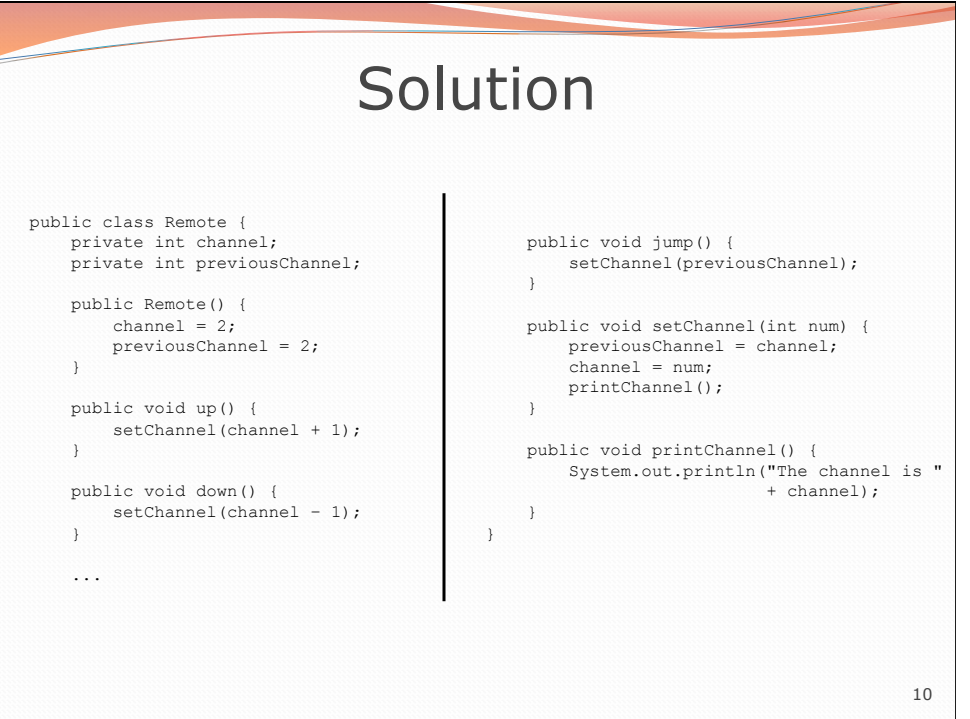

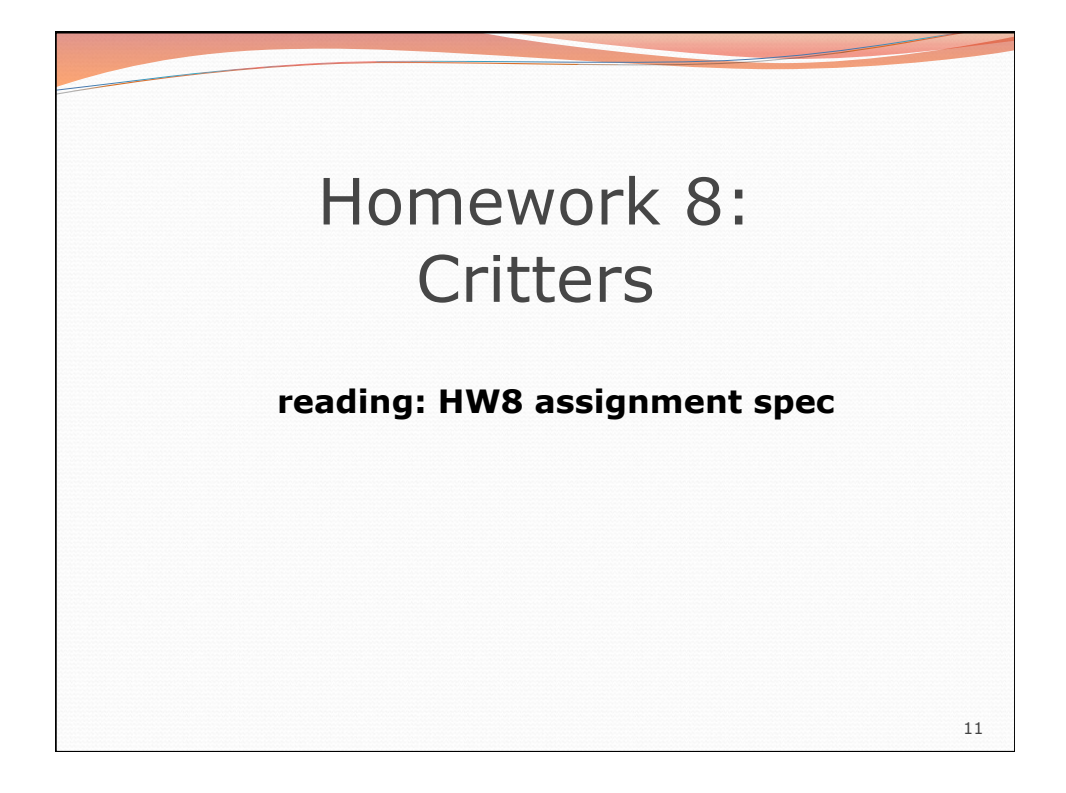

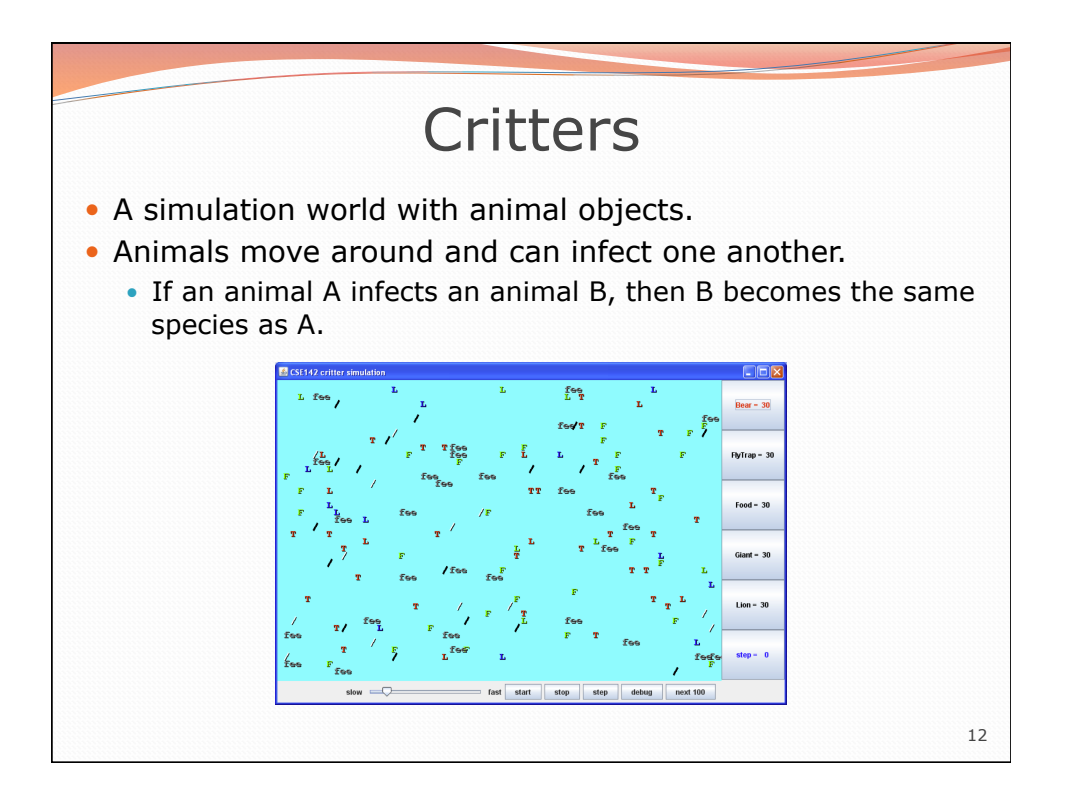

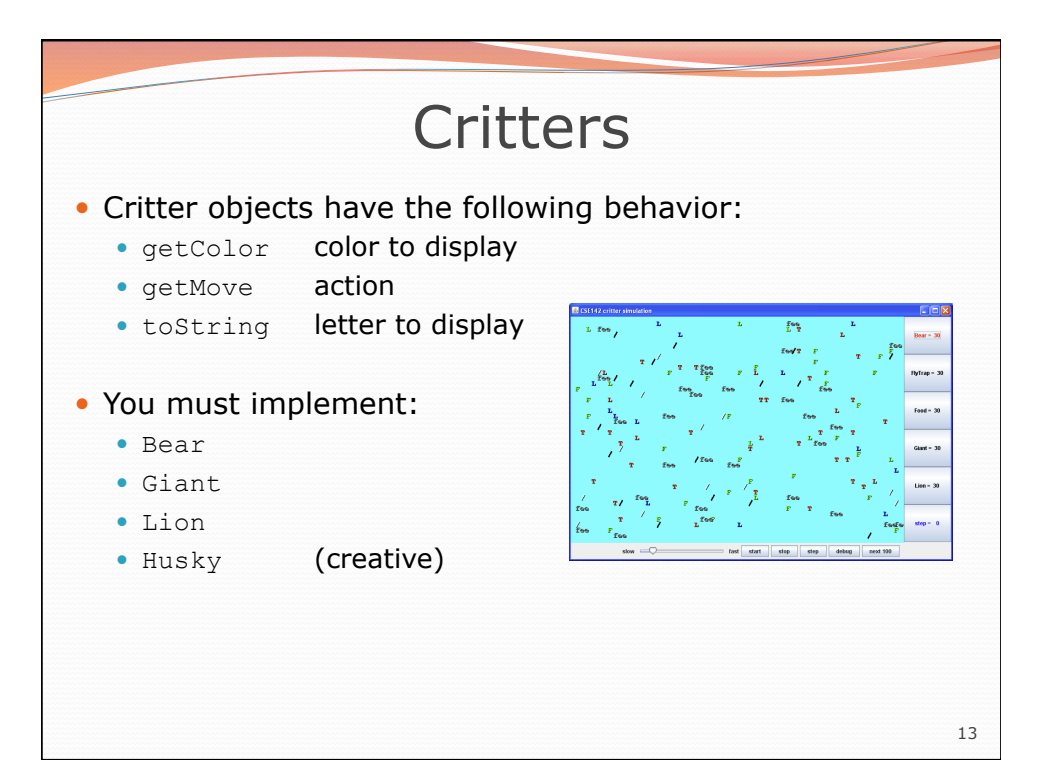

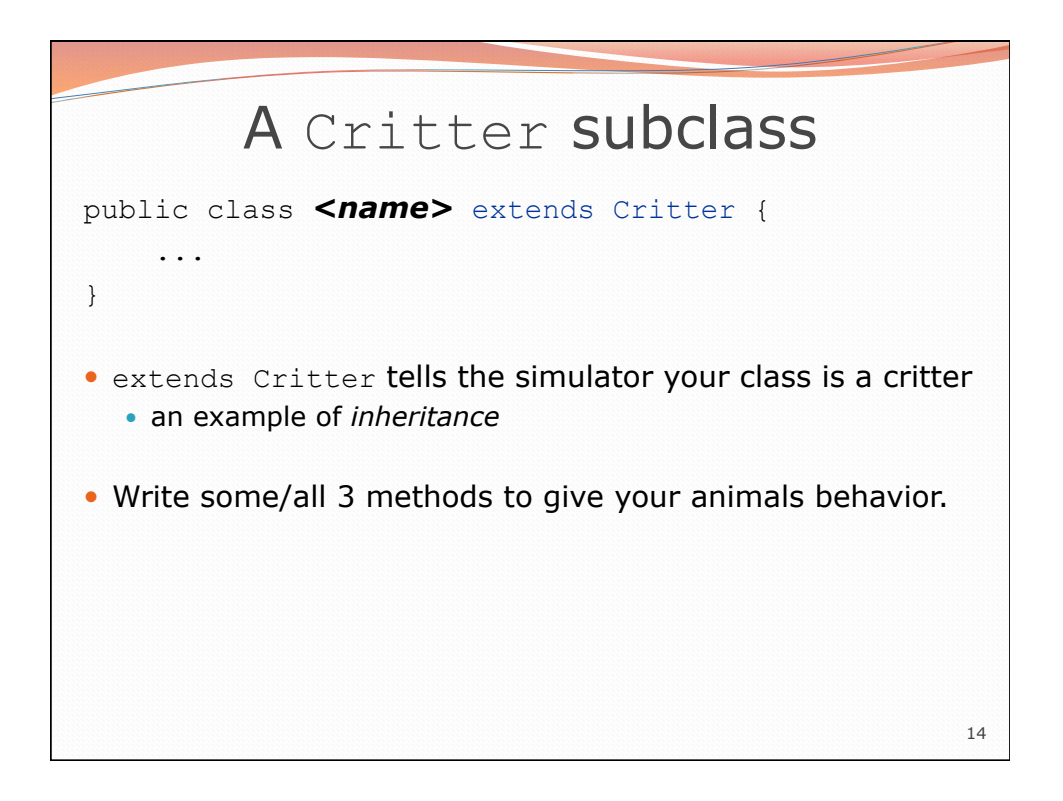

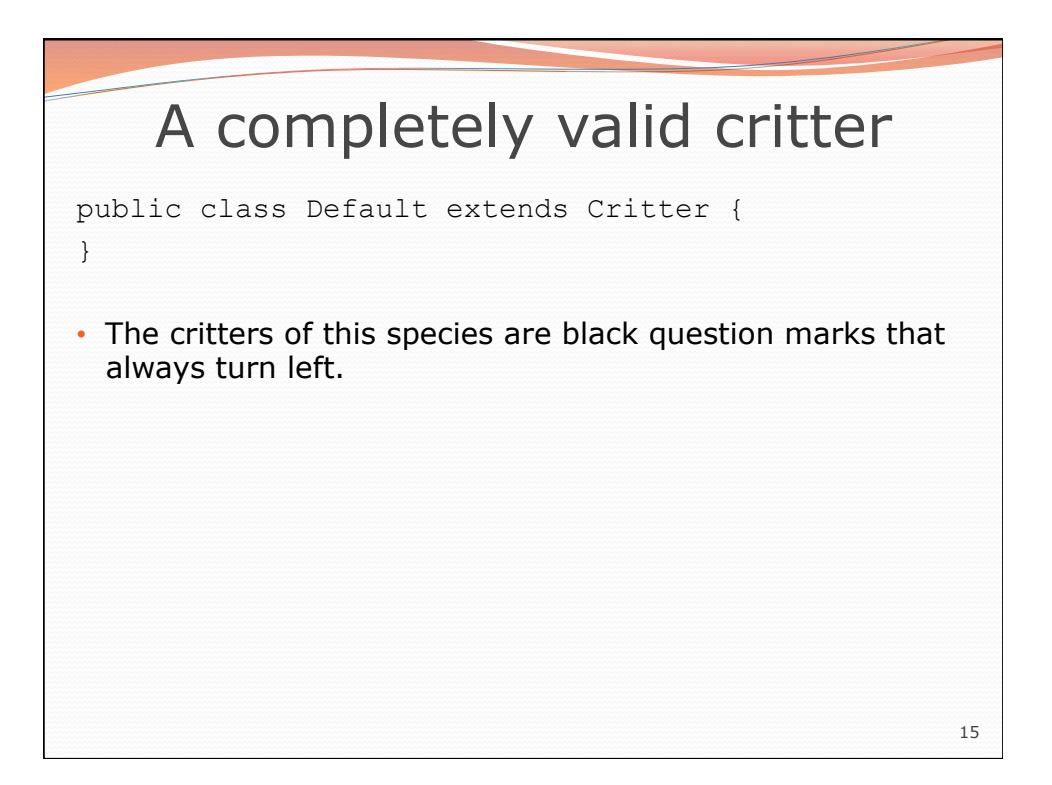

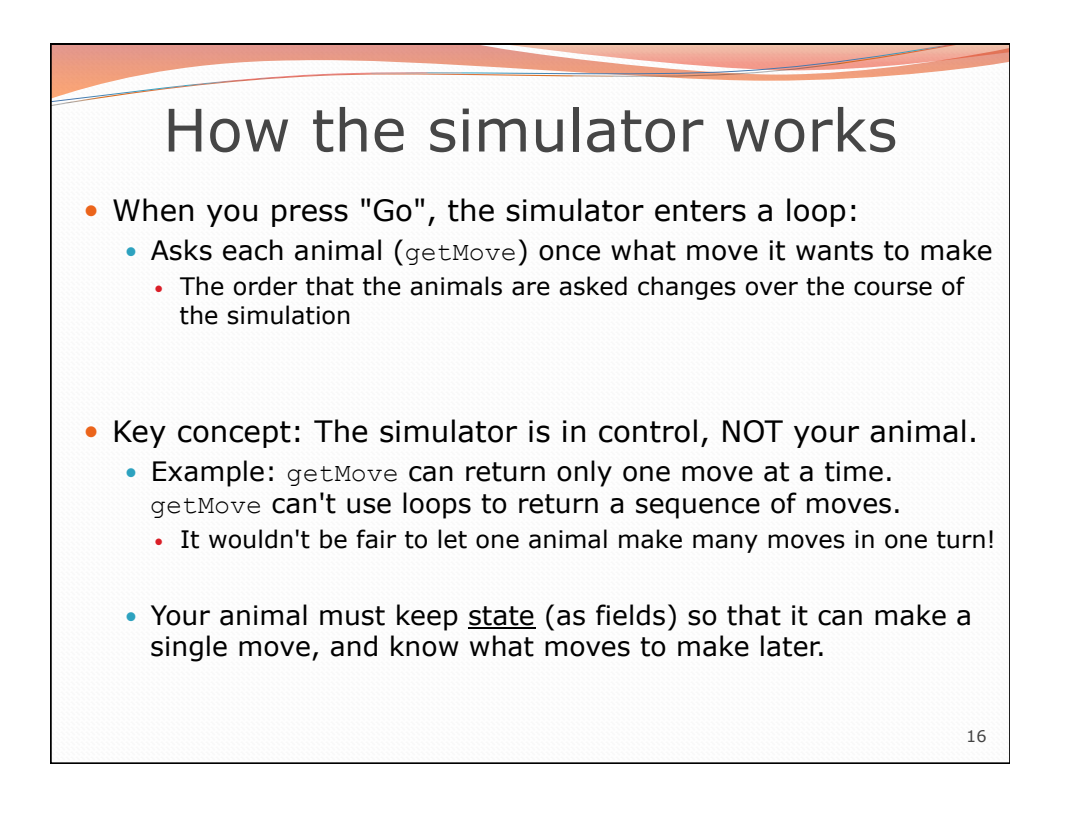

## The getMove method

- The simulator will ask your critter for a move via the getMove method
- The getMove method must return one of the following constants from the Action class:

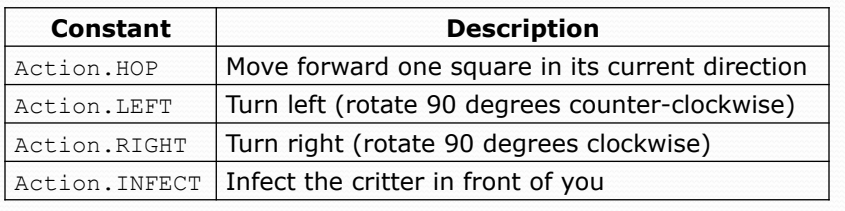

18 Implementing a Critter • Critters redefine the following methods public Action getMove(CritterInfo info) { ... } public Color getColor() { ... } public String toString() { ... }

17

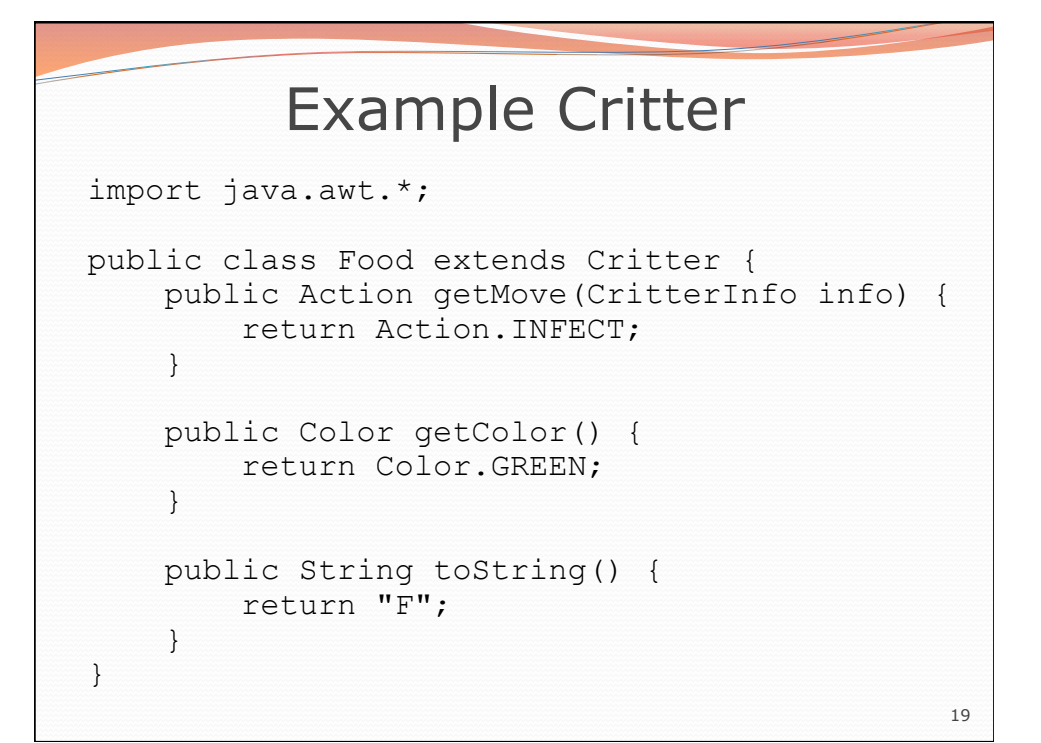

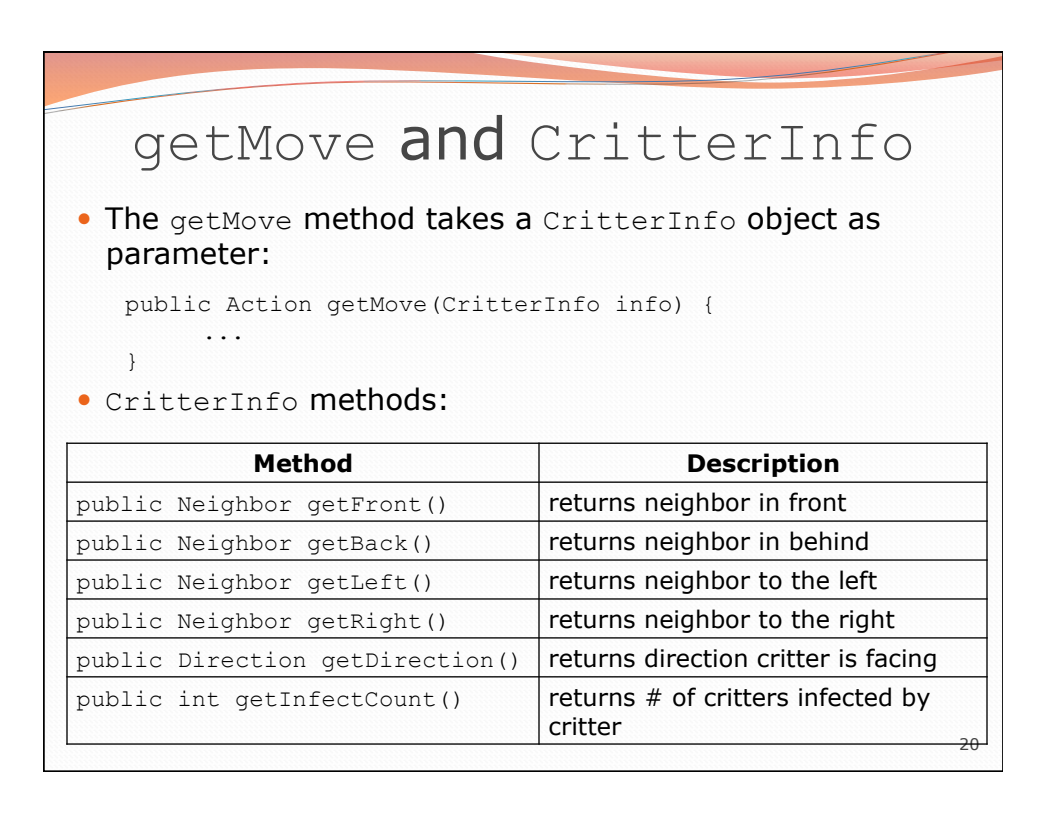

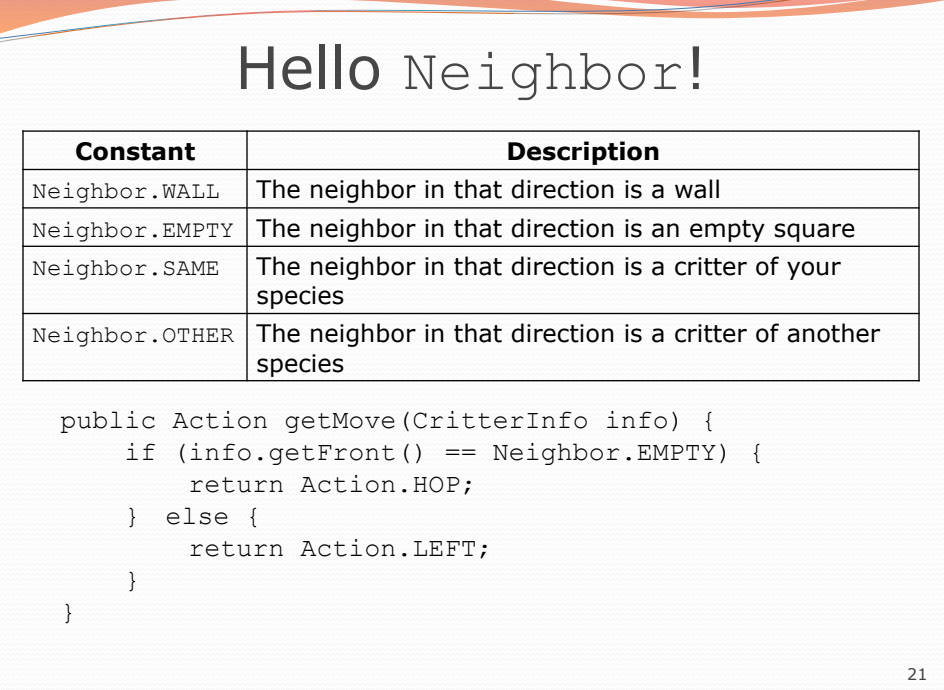

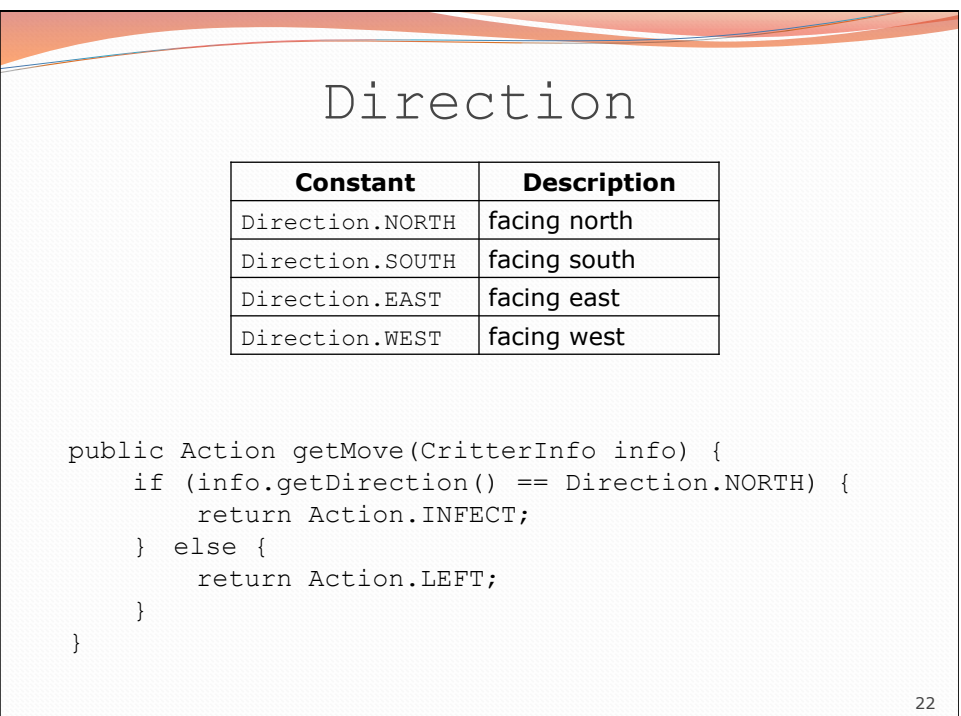

## Critter exercise: FlyTrap

• Write a critter class FlyTrap:

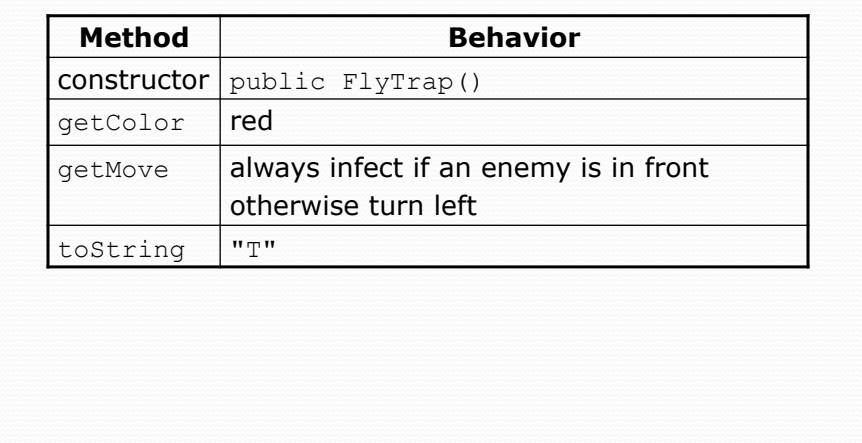

24 FlyTrap public class FlyTrap extends Critter { public Action getMove(CritterInfo info) { if (info.getFront() == Neighbor.OTHER) { return Action.INFECT; } else { return Action.LEFT;  $\mathbf{R}$  } public Color getColor() { return Color.RED; } public String toString() { return "T"; } }

23

## Critter exercise: Blinker

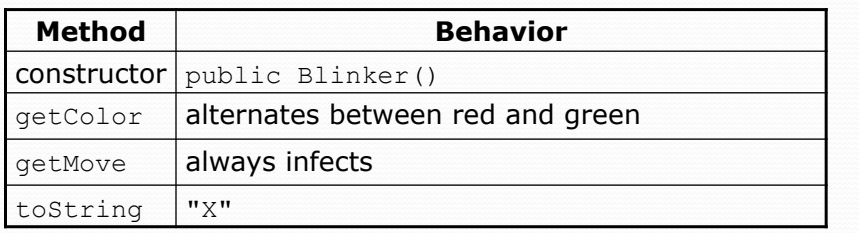

• NOTE: The simulator calls the getMove method once per turn. All other methods may be called more than once per turn.

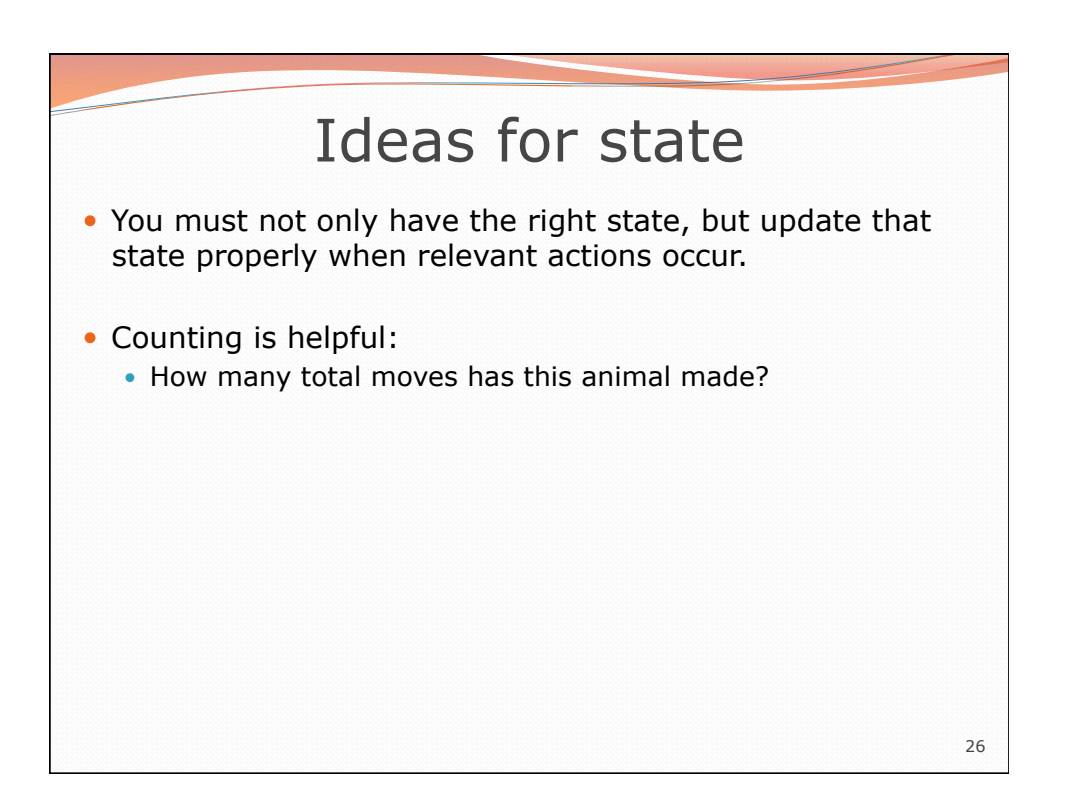

25

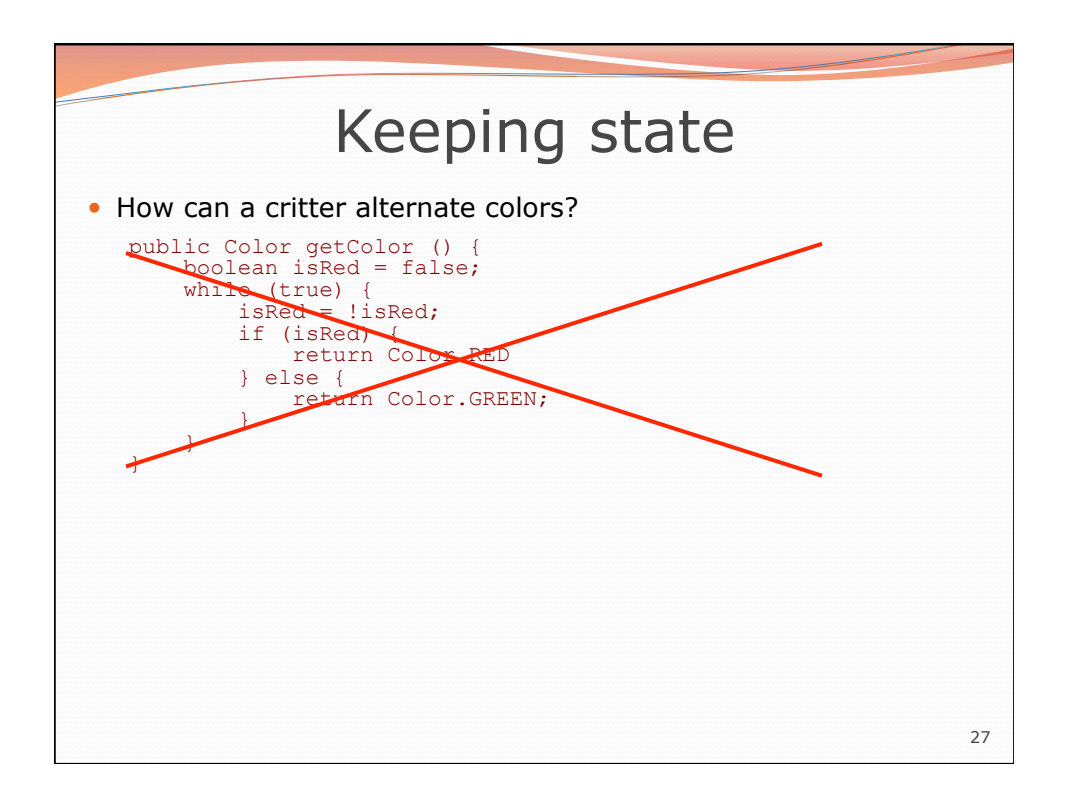

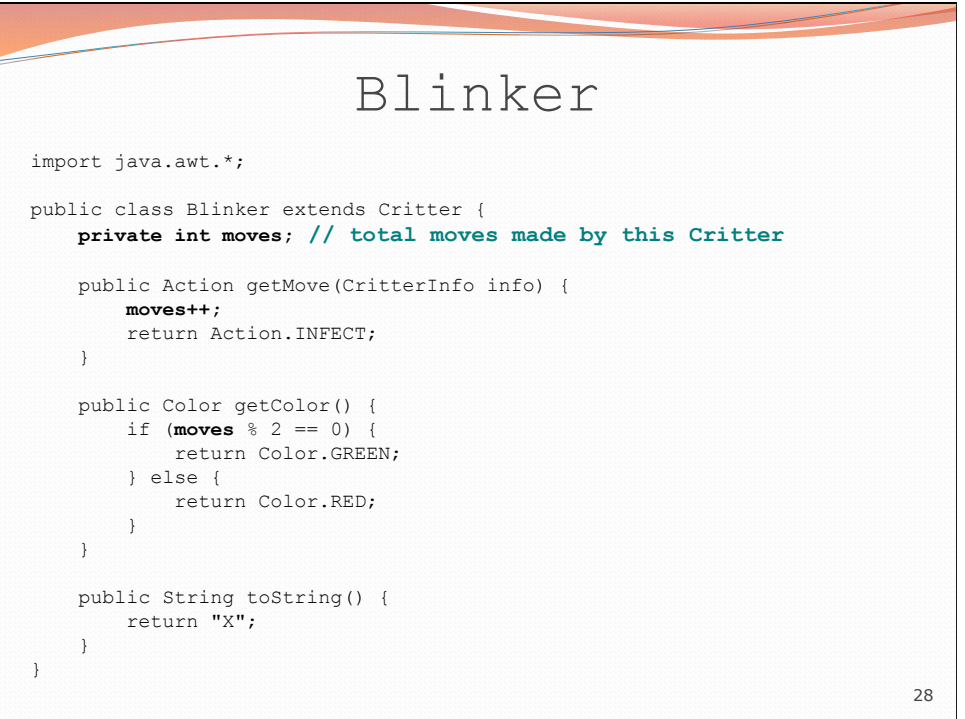

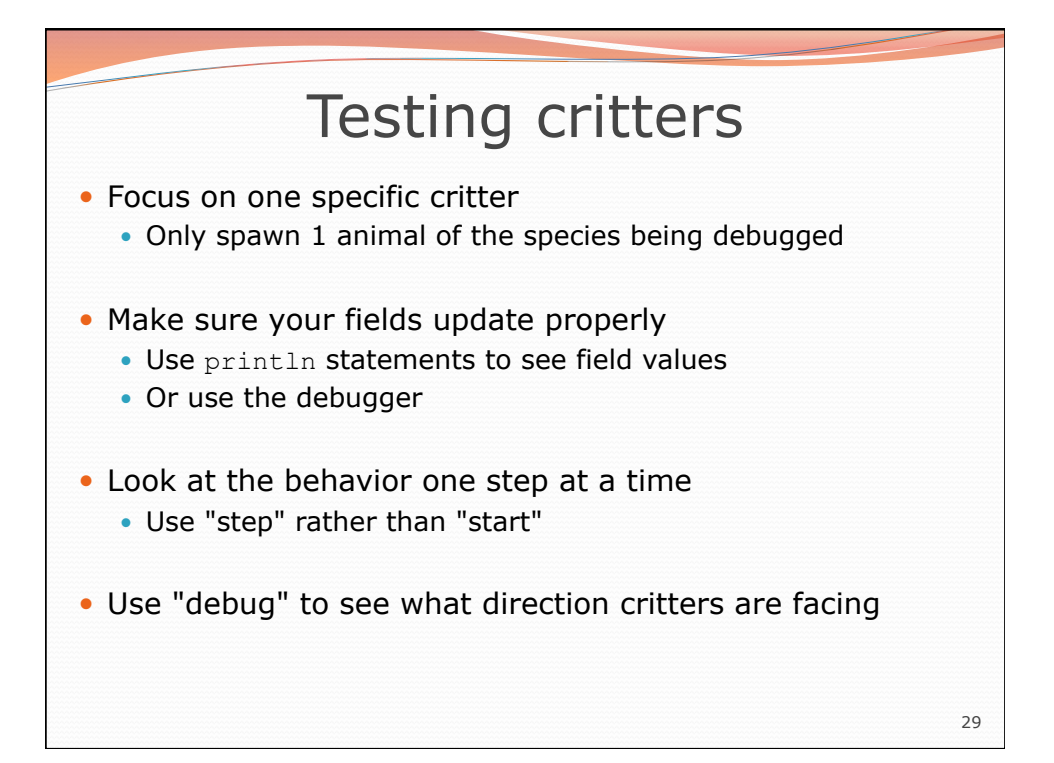

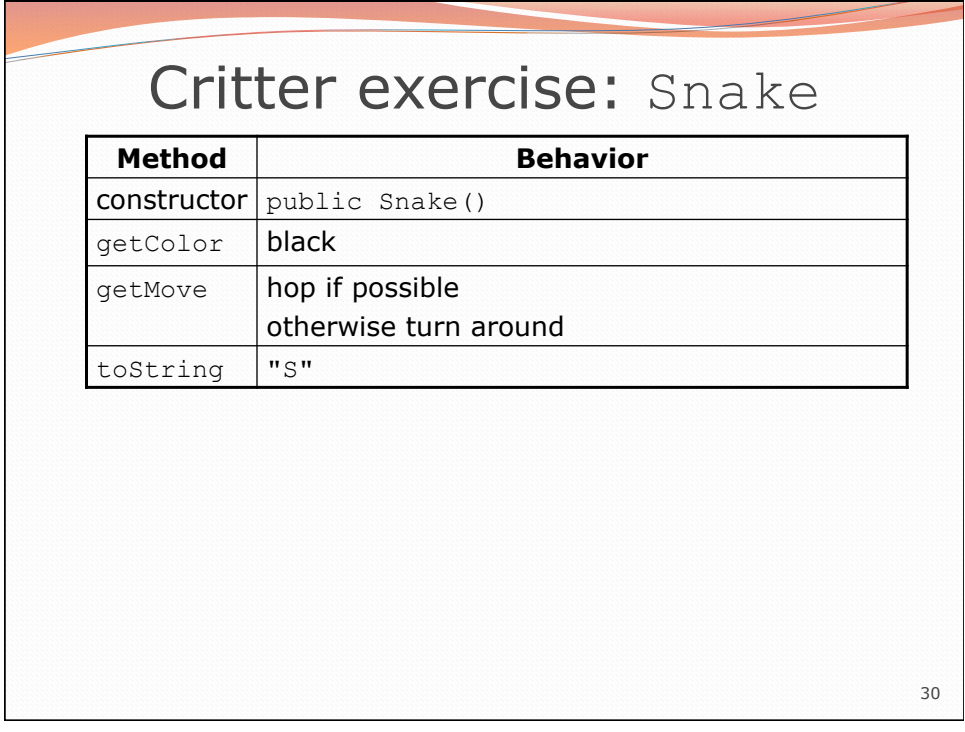

## 31 Snake solution import java.awt.\*; public class Snake extends Critter { boolean turning; public Snake() {<br>turning = false; } public Action getMove(CritterInfo info) {<br>
if (turning) {<br>
turning = false;<br>
return Action.LEFT;<br>
} else if (info.getFront() == Neighbor.EMPTY) { return Action.HOP;<br>
} else {<br>
turning = true;<br>
return Action.LEFT; } public Color getColor() { return Color.BLACK; } public String toString() {<br>
return "S"; } }